**C**ollaboration pour l'**I**ngénierie **E**nseignée en **L**igne (CIEL) **E**ngineering **C**[ollaboration for](http://ceea.ca/ecore) **O**nline and **R**emote **E**ducation (E-CORE)

# **Un Guide** (E-CORE( ) CIEL ) pour

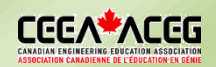

Apple Notes (iOS) et Dropbox ont également de la numérisation de documents intégrée. L'utilisation directe d'une image à l'aide de la caméra du téléphone n'est pas

recommandée, en raison de la qualité

# **Solutions de numérisation de documents**

Ce guide fournit des recommandations sur les outils et les méthodes permettant aux étudiant(e)s de numériser les documents pour la remise en ligne de devoirs et d'examens.

### Considérations principales

Les principales considérations lors de la sélection d'une solution de numérisation comprennent :

- **Vitesse** à laquelle vous pouvez numériser et assembler un document pdf de plusieurs pages.
- **Facilité d'utilisation** pendant la numérisation pour capturer correctement chaque page (voir ci-dessous).
- **Qualité** finale du produit numérisé.
- **Protection** de votre vie privée et de vos données : pouvez-vous utiliser l'outil sans compte ? Contrôlezvous l'espace où vos fichiers sont stockés ?

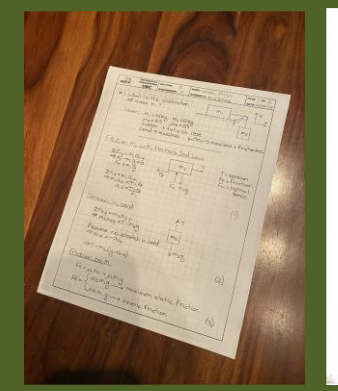

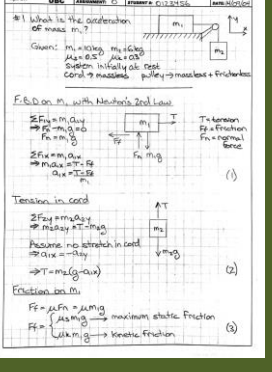

MACH MONARCH ANTHON E MAN LOSE, First MAN IN Z

 automatiquement (Adobe Scan ici). Notez le rognage, Gauche: image directement de la camera. Droite: pdf produit réalignement et contraste automatique.

# Quelques outils d'analyse à considérer

Ces outils de numérisation courants sont tous gratuits (autres que la numérisation produite à l'aide d'un ordinateur) et offre des fonctionnalités et un fonctionnement similaire.

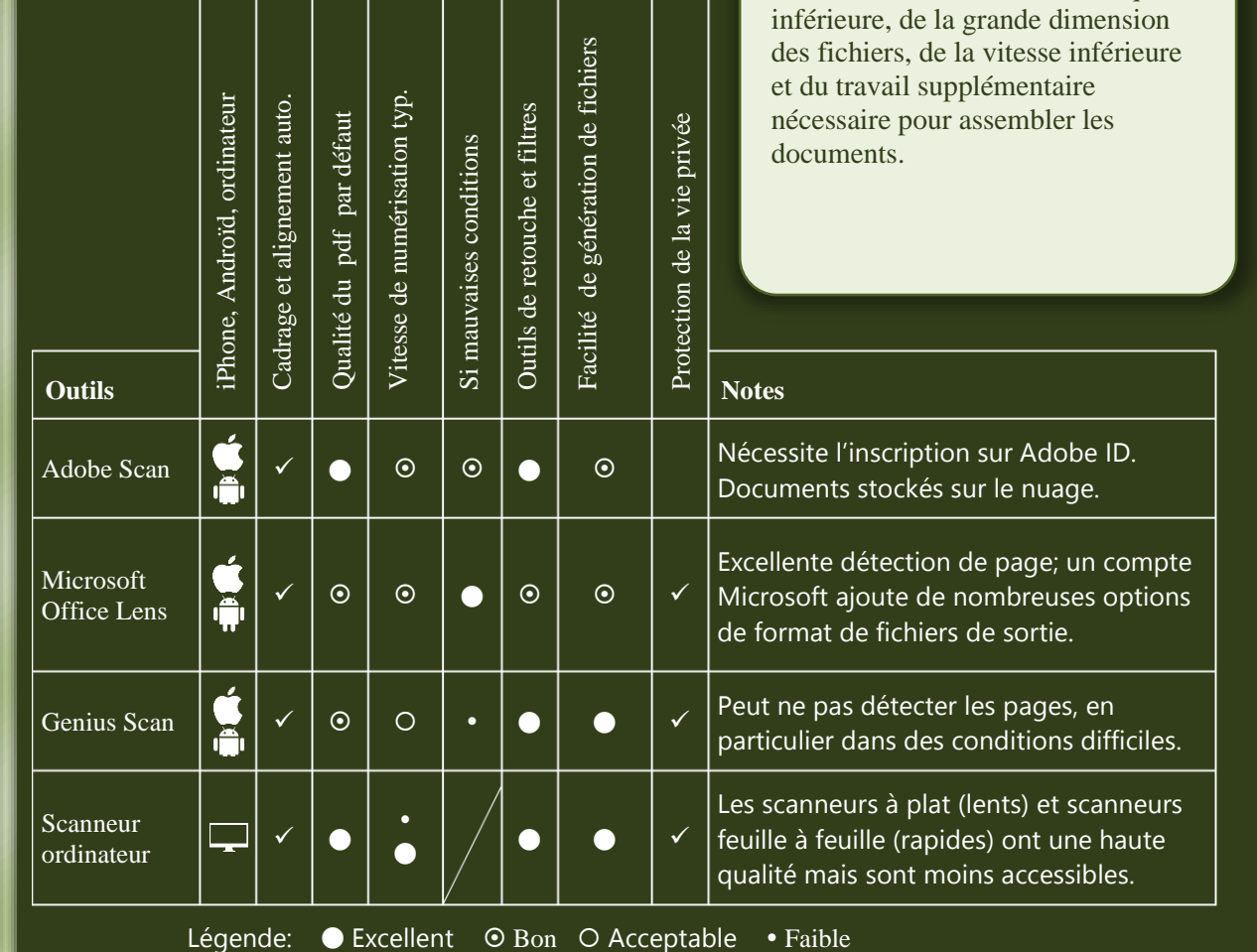

#### Exemples d'outils et de fonctionnalités d'une bonne numérisation

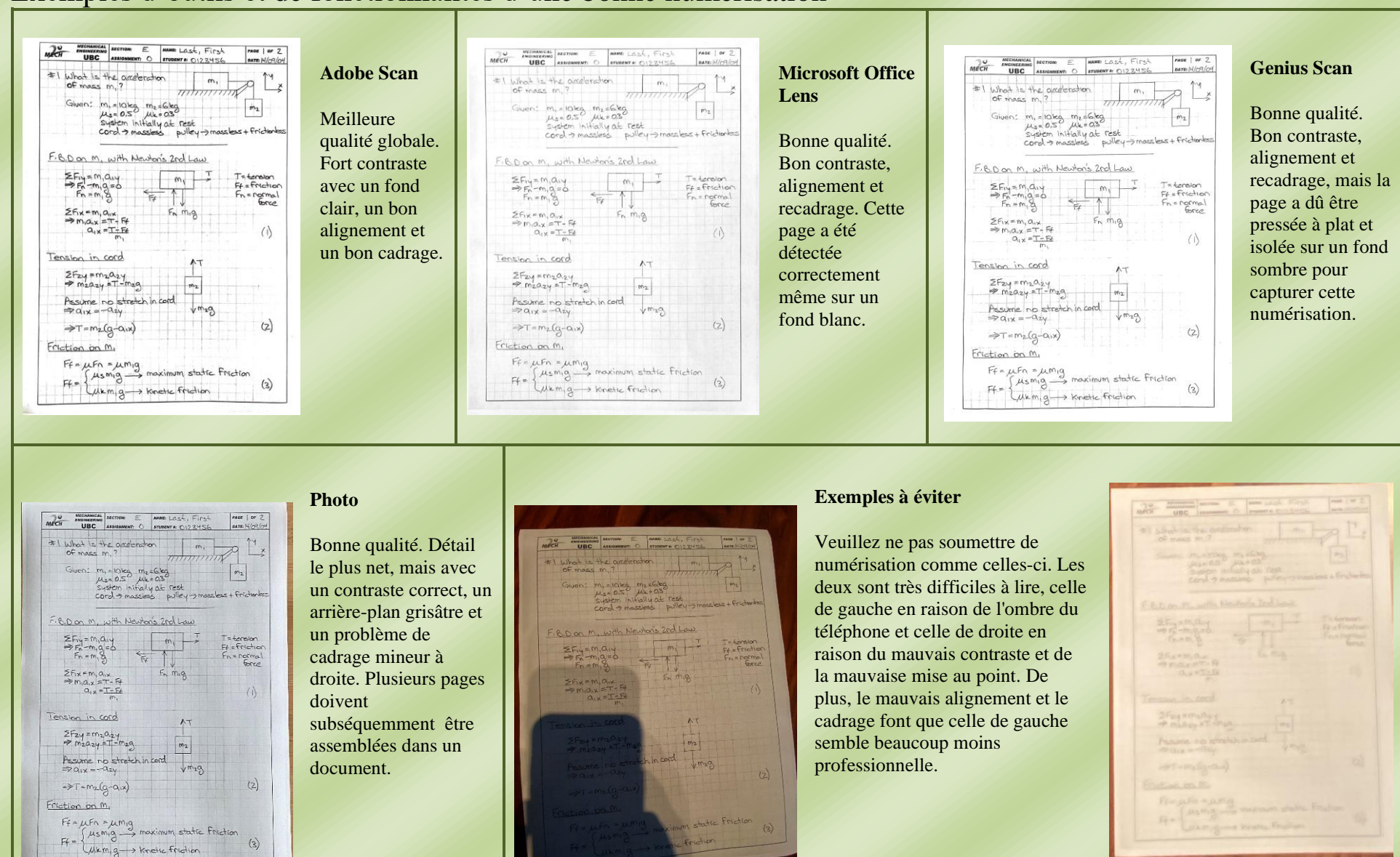

*Sauf indication contraire, ce guide est concédé sous une licence [Creative Commons Attribution-ShareAlike 4.0 International License.](http://creativecommons.org/licenses/by-sa/4.0/) Auteurs: Peter Ostafichuk, Carol Jaeger, and Stephen Mattucci Distribué(en français): 23 octobre 2020 Traduction : Julienne Bissou, Daniel Spooner, Patrick Terriault*

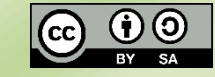